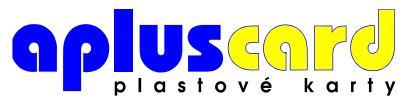

telefon: 549 251 156 mobil: 603 158 390 e-mail: karty@apluscard.cz

Data pro personifikaci karet uložte do tabulky \*.xls podle těchto pravidel:

- na jednom řádku tabulky jsou data pro jednu kartu
- pro každou proměnnou hodnotu karty použijte jeden sloupec tabulky
- požadovaný text na kartě (velká a malá písmena, pořadí …) musí být shodný s textem v tabulce
- ve sloupci "foto" uveďte přesně (shodně) název souboru fotografie tak, jak je uložena v adresáři
- na velikosti a typu fontu použitého v tabulce nezáleží, pokud požadujete personifikaci vlastním fontem, je nutné font poslat mailem

Fotografie držitele karty uložte do adresáře "fotky" ve tvaru "jméno souboru.jpg", (shodně s údajem v tabulce ve sloupci "foto") v barevném režimu RGB. Fotografii ořízněte přesně na požadovaný rozměr s rozlišením 300 Dpi. Všechny fotografie musí být uloženy ve stejném formátu \*.jpg a žádná nesmí být otočena. Tak, jak je fotografie uložena, bude vytištěna – včetně barevných odstínů nebo závojů.

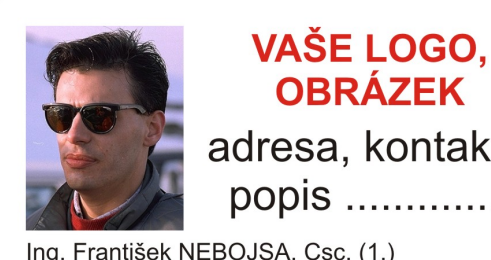

**OBRÁZEK** adresa, kontakty, popis ..............

Ing. František NEBOJSA, Csc. (1.) osobní číslo: 0123456 (2.) kontrolní oddělení (3.)

## Data do tabulky  $(x|s)$  :

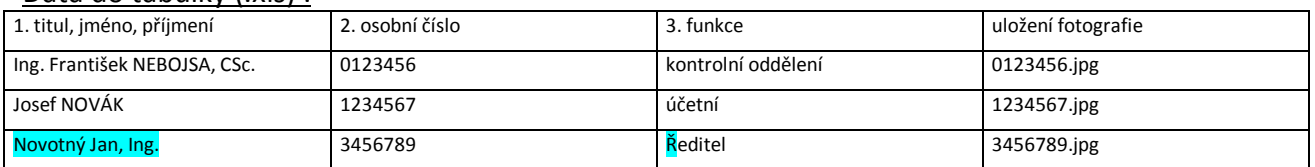

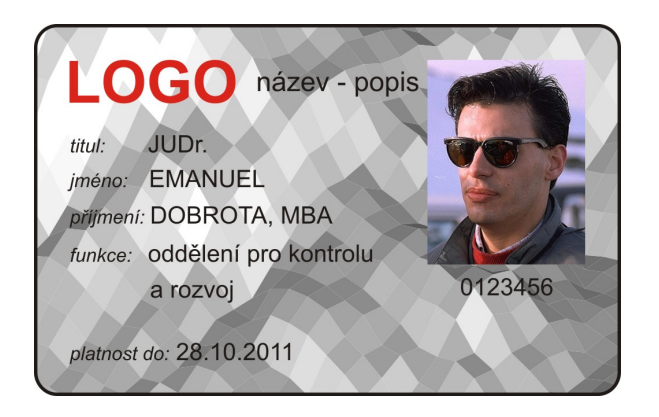

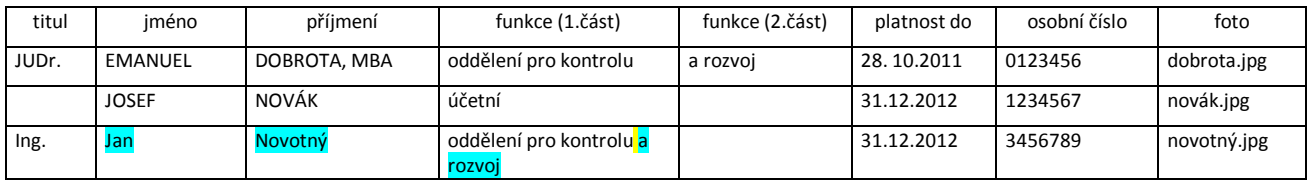

Takto označená data neodpovídají grafice karty !